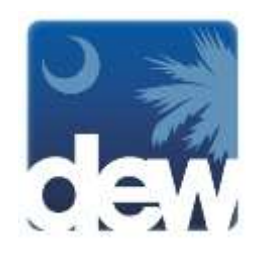

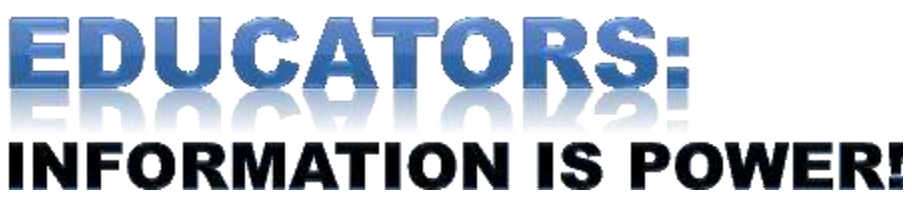

**Do you have the information you need to help your students make good career decisions?**

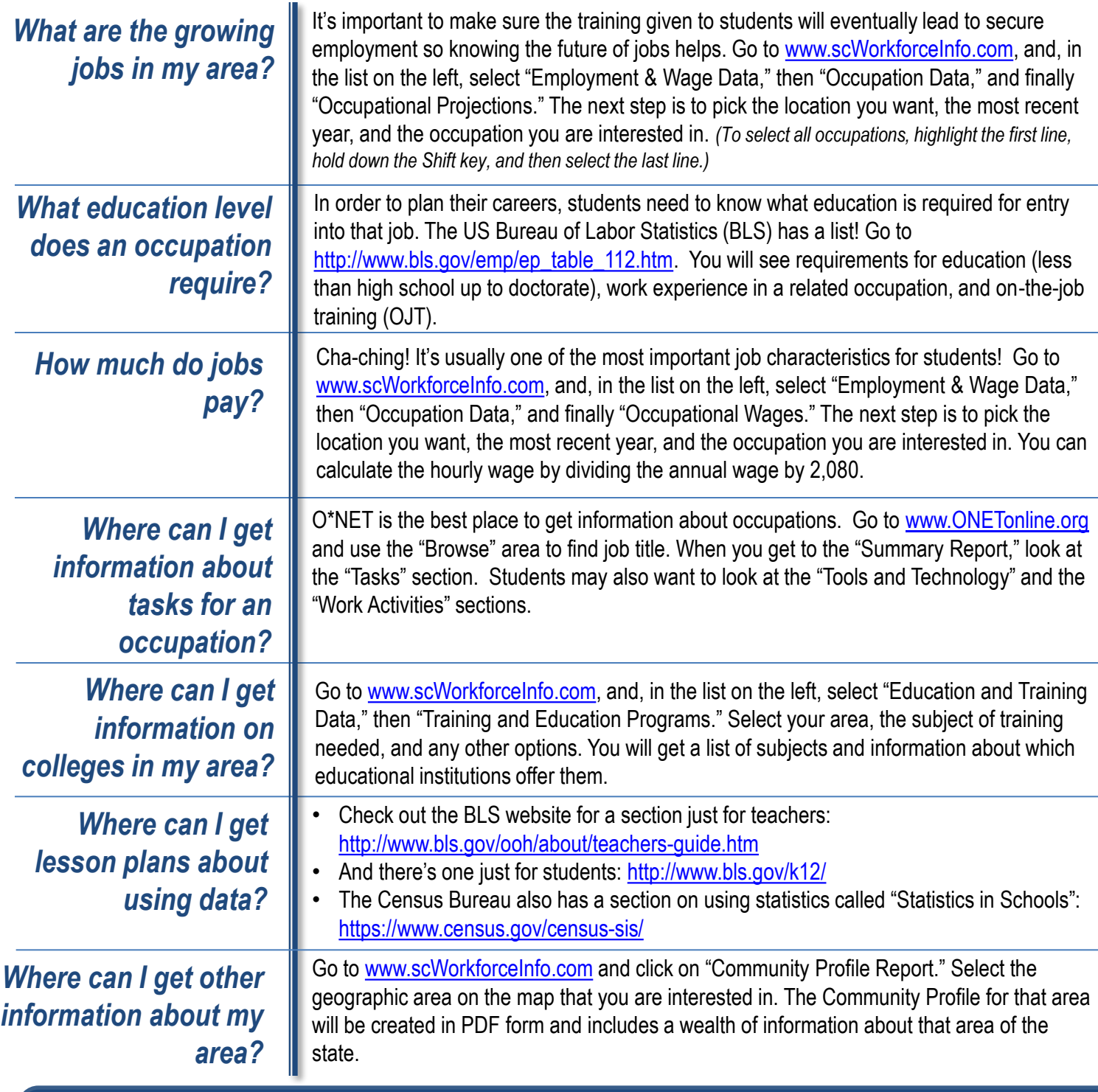

Provided by the Business Intelligence Department of the SC Department of Employment & Workforce **www.scWorkforceInfo.com**

For an SC Works office near you, go to **http://dew.sc.gov/about-service-locations.asp.**